## Setúbal Arqueológica

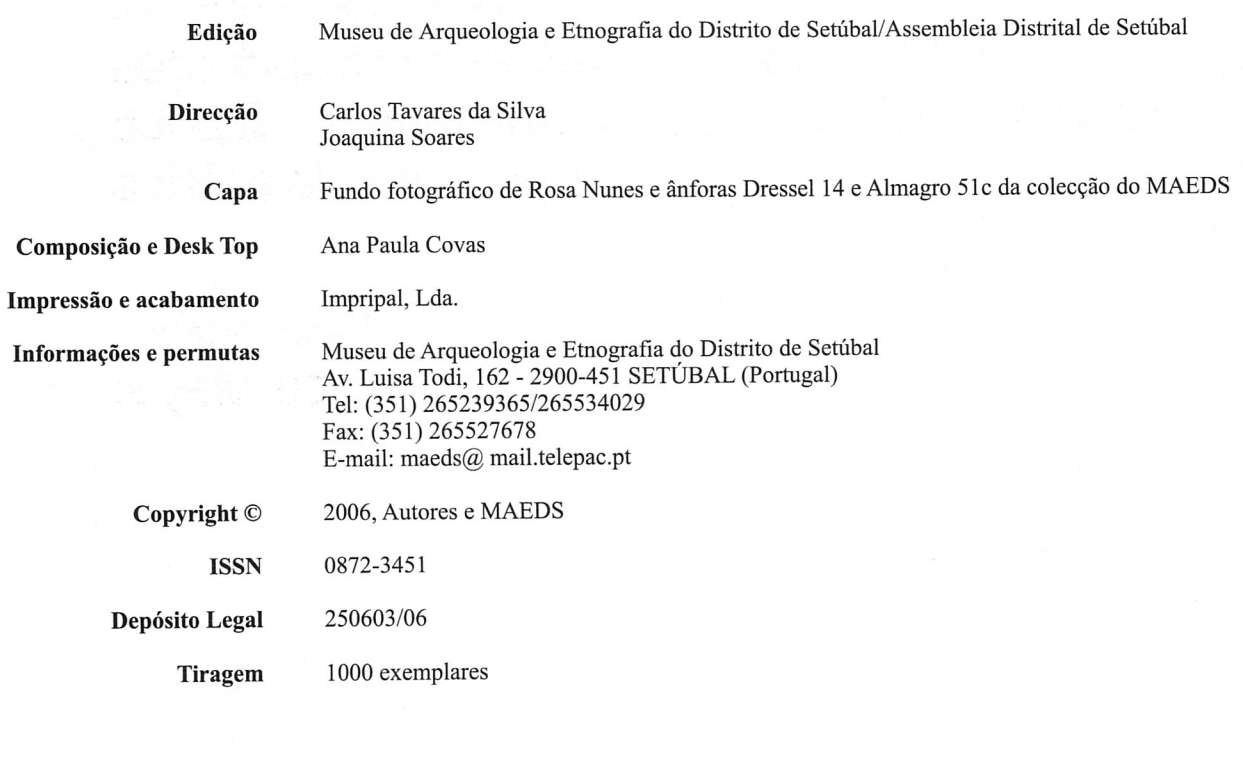

Patrocínio

Administração dos Portos de Setúbal e Sesimbra<br>Embaixada de França em Portugal

## Setúbal Arqueológica

**Vol. 13** 2006

Simpósio Internacional Produção e Comércio de Preparados Piscícolas Durante a Proto-história e a Época Romana no Ocidente da Península Ibérica

> Homenagem a **Françoise Mayet**

Museu de Arqueologia e Etnografia do Distrito de Setúbal/ /Assembleia Distrital de Setúbal